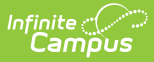

## **Behavior Management - Enter Incident Detail - Video**

Last Modified on 03/11/2024 8:46 am CDT

This video demonstrates how to enter incident detail information for a new behavior incident.

This step is performed prior to adding the events and participants included in the entire incident.